## **REGULI privind parolele de acces**

**1.** Orice parolă ar trebui să fie complexă şi să aibă o lungime minimă de 8 caractere.

O parolă complexă este un şir de caractere compus din litere minuscule, majuscule, cifre şi simboluri (%\$#&^\* …).

## **Criterii pentru stabilirea unei parole**:

**-** nu este deloc recomandată folosirea simplă a datelor personale (ex: data naşterii, nume, prenume etc.) ca parole.

**-** folosiţi cifre şi simboluri uşor de asociat prin forma lor cu litere. De exemplu: a=@, B=8, E=3, i=1, I=!,  $Q=0$ (zero), s=\$.

*Exemplu:* 

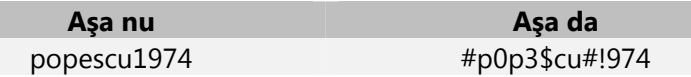

**-** faceţi asocieri dupa ceva ce vă place: o carte, titlul unei melodii, titlul unui film, personajele dintr-un film etc. şi trasaţi-vă nişte reguli de formare a parolei pe care sa le folosiţi de fiecare dată când aveţi nevoie de o parolă nouă.

*De exemplu*:

Prin asocierea iniţialelor (să hotărâm că le vom folosi ca litere minuscule) titlului filmului "**P**ulp **f**iction" cu primele două litere din numele şi prenumele personajelor *Vincent Vega* şi *Mia Wallace*, folosind cifre şi simboluri uşor de asociat cu litere (i=**1**, e=**3**, a=**@**), se poate obţine parola: **pfV1V3M1W@**. Nu trebuie să vă străduiţi foarte mult să ţineţi minte această parolă - care pare a fi complicată la prima vedere - pentru ca o puteţi deduce logic de fiecare dată când aveţi nevoie de ea, important e sa ţineţi minte regulile după care aţi format-o.

**2.** Nu vă notaţi parolele pe hârtii.

**3.** Nu folosiţi aceeaşi parolă pentru mai multe conturi.

**4.** Dacă aveţi multe parole le puteţi scrie într-un fişier, însă criptaţi acel fişier şi asiguraţi-vă că nu-l veţi pierde. Evitaţi denumirea acelui fişier cu una explicită (*parolelemele.rar*).

**5.** Evitaţi să pastraţi parole în agende electronice, telefoane mobile – pot fi furate.

6. Parolele trebuie să fie schimbate de utilizator în mod regulat, cel puțin o dată la 90 de zile.

**7.** Aveţi grijă la facilitatea browser-elor de reţinere a parolelor (*AutoFill, Remember password*) cu atât mai mult atunci când calculatorul pe care lucraţi e folosit de mai multe persoane.

**8.** Parolele de cont utilizator nu trebuie divulgate nimănui, nici măcar angajaţilor care răspund de securitatea sistemelor informatice.

**9.** Dacă se suspectează că o parolă a putut fi divulgată aceasta trebuie schimbată imediat.

**10.** Administratorii de sistem nu trebuie să permită schimbarea parolelor utilizatorilor folosind contul administrativ.

**11.** Dispozitivele de calcul nu trebuie lăsate nesupravegheate fără a activa un sistem de blocare a accesului la acestea; deblocarea trebuie să se facă folosind parolă.

**12.** Schimbarea parolei asistate de administratorul de sistem trebuie să respecte următoarea procedură:

- utilizatorul se va legitima ;

- administratorul va verifica drepturile de acces ale persoanei la contul utilizator;

- utilizatorul va introduce o nouă parolă.